## How to Access Public Drinking Water System Information

View information on public water systems webpage here.

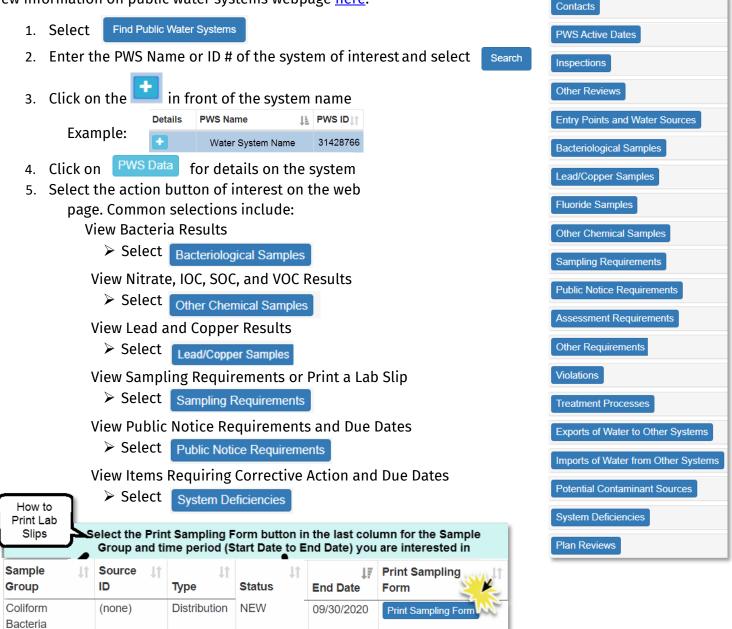

The Wisconsin Department of Natural Resources provides equal opportunity in its employment, programs, services, and functions under an Affirmative Action Plan. If you have any questions, please write to Equal Opportunity Office, Department of Interior, Washington, D.C. 20240.

09/30/2020

06/30/2020

Print Sampling Form

Print Sampling Form

This publication is available in alternative format (large print, Braille, audiotape, etc.) upon request. Please call 608-266-1054 for more information.

Compliance 03/01/2020

**ISSUED** 

Distribution

WISCONSIN DEPT. OF NATURAL RESOURCES

Full list of action buttons

Wisconsin Department of Natural Resources 101 S. Webster St., Box 7921 Madison, WI 53707-7921 (608) 266-1054

## **Bureau of Drinking Water and Groundwater**

Nitrate

Coliform

Bacteria

1

(none)

PUB-DG-106